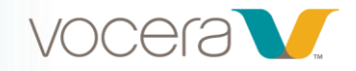

## Vocera Platform Staff Assignment for End Users (v6.4)

## *Course Description*

Welcome to Vocera Platform Staff Assignment for End Users! In this 10-minute course, you'll learn how to use Vocera Staff Assignment, including how to add and delete assignments, and how to send messages.

## *Learning Objectives*

By the end of the course, you should be able to:

- Describe the benefits of Staff Assignment in the Vocera Platform Web Console
- Recall how to access the Staff Assignment tab
- Describe the features and navigation of Staff Assignment
- Explain how to add and delete assignments
- Explain how to send messages
- Describe how to call and broadcast from Staff Assignment